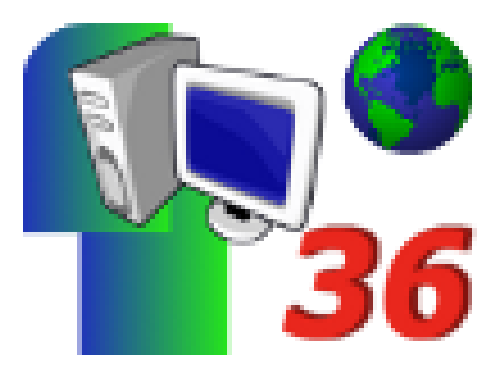

# **B2iade N°06, N°07, N°08, N°09 et N°10**

- Archives - B2iades -

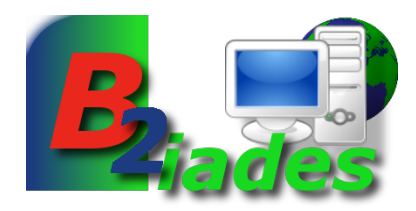

Date de mise en ligne : lundi 28 avril 2008

**Copyright © Défidocs - Tous droits réservés**

**Réalisées par par les élèves de 5ème du Collège Alain-Fournier de Valençay, 5 B2iades autour des domaines 3 et 4 du B2iécole et collège sur le thème des jeux olympiques de Pékin.**

**Les fichiers pdf de correction sont disponibles** ici

## **B2iade 6**

Collège

[-] 3 - Créer, produire, traiter, exploiter des données

[-] 4 - S'informer, se documenter

Recherche avec un logiciel documentaire (BCDI)

### **B2iade 7**

Ecole Collège

[-] 4 - S'informer, se documenter

Recherche avec un moteur de recherche (1)

#### **B2iade 8**

Ecole Collège

[-] 4 - S'informer, se documenter

Recherche avec un moteur de recherche (2)

#### **B2iade 9**

Ecole Collège

[-] 3 - Créer, produire, traiter, exploiter des données

[-] 4 - S'informer, se documenter

Recherche avec un moteur de recherche (3)

## **B2iade 10**

# Collège

[-] 3 - Créer, produire, traiter, exploiter des données :

Utilisation du tableur

Les fichiers pdf de correction sont disponibles ici